• тестирование линии производится специальными приборами: одни предназначены для проверки качества сигнала, вторые для измерения длины линии;

• при повреждении линии, в основном, меняется участок данной линии (оптику, конечно, можно сваривать, но это дает дополнительные потери сигнала);

• ONU/OLT большое разнообразие, достаточно просты в управлении и настройке.

Подытожим, интернет технологии не стоят на месте, большими шагами наращиваются возможности дальности передачи сигнала и скорости соединения. Доступность подключения к сетям связи появляется даже, в отдаленных уголках нашей странны. А так как проводное соединение на данный момент самое лучшее в стабильности и скорости передачи данных, это не может не радовать.

Список использованных источников:

1. Зингеренко Ю.А. Пассивные оптические сети xPON / Ю.А. Зингеренко. – СПб. : Университет ИТМО, 2020. – 115 с. – URL:<https://books.ifmo.ru/file/pdf/2672.pdf>(дата обращения: 28.02.2024). – Текст: электронный.

2. Гибадулин Р.Ф. Построение сети на основание технологии GPON / Р.Ф. Гибадулин, А.П. Никитин, М.Ю. Перухин // Вестник технологий университета. – 2017. – Т. 20, № 5 – 108 с. – URL: <https://cyberleninka.ru/article/n/postroenie-seti-na-osnove-tehnologii-gpon/viewer>(дата обращения: 28.02.2024) – Текст: электронный.

## **РАЗРАБОТКА ПРОГРАММЫ «ФАЙЛОВЫЙ МЕНЕДЖЕР» НА ЯЗЫКЕ PYTHON**

 $M.C.$  Шушаков<sup>а</sup>, студент гр. 17В21

*Научный руководитель: Фисоченко О.Н., к.т.н., ст. преподаватель* 

*Юргинский технологический институт (филиал)* 

*Национального исследовательского Томского политехнического университета* 

*652055, Кемеровская обл., г. Юрга, ул. Ленинградская, 26* 

*E-mail:<sup>а</sup>[iss49@tpu.ru](mailto:iss49@tpu.ru)*

**Аннотация**: В статье рассматривается разработка «файлового менеджера» на языке python в программной среде Pycharm.

Описаны основные функции файлового менеджера, такие как навигация по каталогам, просмотр информации о файлах, поиск файлов, создание и удаление папок. Также представлены дополнительные функции, такие как работа с несколькими дисками и показ инструкций пользователю.

**Ключевые слова**: файловый менеджер, python, программное обеспечение, разработка приложений.

**Abstract**: The article discusses the development of a «file manager» in python in the Pycharm software environment. The basic functions of the file manager are described, such as navigating through directories, viewing file information, searching for files, creating and deleting folders. Additional features are also provided, such as working with multiple disks and showing instructions to the user.

**Keywords**: file manager, python, software, application development.

В современном информационном обществе управление и организация файлов стали неотъемлемой частью повседневной работы пользователей компьютеров. В связи с постоянным увеличением объемов данных и типов файлов возникла необходимость в эффективных инструментах для навигации по файловой системе, обработки и поиска. В связи с этим разработка файловых менеджеров является актуальной задачей, направленной на обеспечение удобных и эффективных способов работы с файлами.

Файловый менеджер является важным инструментом для работы с файлами и каталогами на вашем компьютере. Он предоставляет удобный интерфейс для управления файловой системой, позволяя копировать, перемещать и удалять файлы, создавать и переименовывать каталоги и многое другое.

Целью данной работы является описание, проектирования и реализации файлового менеджера на языке программирования Python с использованием библиотеки Tkinter. Разработанный файловый менеджер предоставляет простой и интуитивно понятный интерфейс для работы с файловой системой, позволяя пользователям легко перемещаться по каталогам, выполнять основные операции над файлами и осуществлять поиск по их содержимому.

Разработанный файловый менеджер улучшает организацию данных пользователя, обеспечивает простоту использования и необходимые функции для решения повседневных задач.

При создании приложения использовались современные технологии программирования, что позволило достичь высокого уровня стабильности и производительности.

Разработанный файловый менеджер имеет широкий спектр применения и полезен в различных областях, включая:

1. Повседневное использование домашними пользователями:

- удобное управление и организация личных файлов и документов, быстрый доступ к мультимедийным файлам, таким как фото и вилео, простое созлание и настройка личных папок.

2. Управление документами и файлами на работе:

- эффективное управление рабочими файлами и документами, быстрый доступ к файлам и ресурсам проекта, удобный поиск и удаление ненужных файлов.

3. Образовательные учреждения:

- организация учебных материалов и файлов проектов, удобство поиска и использования образовательных ресурсов, легкий доступ для студентов и преподавателей.

4. Информационные технологии и программирование:

- управление исходным кодом проекта, организация библиотек и ресурсов для разработчиков, облегчение поиска и связывания библиотек и модулей.

5. Рабочая среда:

– управление организационными документами и файловыми структурами, совместная работа над проектами в команде и обмен файлами, эффективное управление данными для облегчения бизнес-процессов.

Разработанный файловый менеджер ориентирован на обеспечение простоты в использовании, а также на функциональность, необходимую для успешного управления файловой структурой в различных областях деятельности.

Руководство пользователя:

1. Основной интерфейс включает в себя панель пути, выбор диска, кнопки, список файлов (рисунок 1).

| E <sup>53</sup> Hush |                      |                                    | Перейти        | $\mathcal{G}$<br>÷<br>Диск<br><b>COL</b> |
|----------------------|----------------------|------------------------------------|----------------|------------------------------------------|
| OGHOENTH             | Mass.                | Ture                               | Размер         | Время изменения                          |
|                      | 3888                 | <b>Nanca</b>                       | 18.35 KR       | 2023-12-20 18:36:42                      |
|                      | 1.69                 | <b>DAAN</b>                        | <b>TL55 KB</b> | 2023-12-16 14:54:34                      |
| Cotasta nancy        | 123.py               | Daily                              | 3.09 KB        | 2023-12-16 14:13:17                      |
|                      | 2.9v                 | <b>OalA</b>                        | 8,48.832       | 2023-11-05:00:50:36                      |
|                      | $321$ ary            | $\frac{d\mathbf{x}}{d\mathbf{x}}$  | 1.53 KB        | 2023-11-26 19:39:21                      |
| <b>Yannin</b>        | chromedriver.exel    | <b>Okiln</b>                       | 16.26 MB       | 2023-12-11 14:11:02                      |
|                      | client.py            | <b>Osiun</b>                       | 5.75 KB        | 2023-12-19 00:18:44                      |
|                      | LICENSE.chromedriver | <b>Daily</b>                       | 232.36 KB      | 2023-12-11 14:11:02                      |
|                      | podkl.py             | <b>Baile</b>                       | 1,89 KB        | 2023-12-10 18:36:39                      |
|                      | python <sup>1</sup>  | Перка                              | 129.00 B       | 2021-11-18 13:38:06                      |
|                      | rendiserie py        | <b>Daily</b>                       | 2.50 KB        | 2023-12-19 18:12-11                      |
|                      | vette                | <b><i><u><u>Rainca</u></u></i></b> | 442.00 B       | 2023-10-21 14:49:51                      |
|                      |                      |                                    |                |                                          |
|                      |                      |                                    |                |                                          |
|                      |                      |                                    |                |                                          |
|                      |                      |                                    |                |                                          |

Рис. 1. Основной интерфейс

2. Навигация по файловой системе осуществляется вводом пути или выбором диска (рисунок 2).

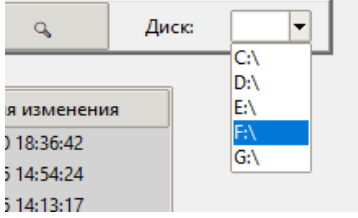

Рис. 2. Выбор диска доступного в системе

3. Основными операциями являются обновление списка файлов создание новой папки, а также удаление файлов и папок (рисунок 3).

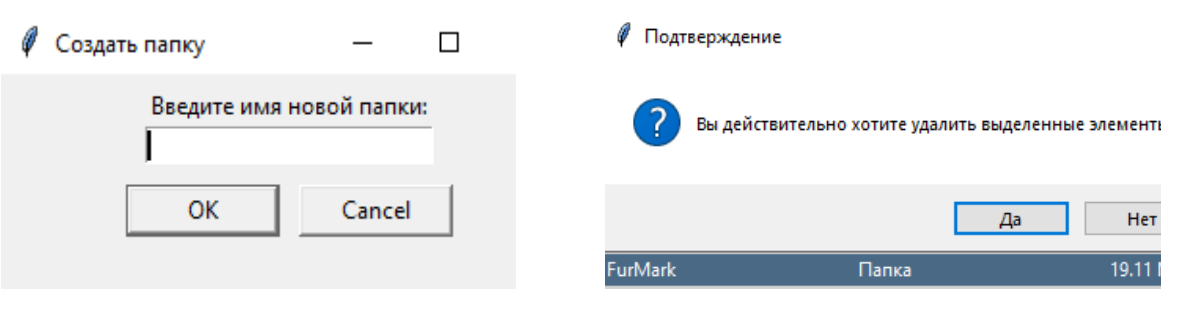

Рис. 3. Основные операции

Заключение: в ходе разработки файлового менеджера на языке программирования Python была проведена обширная работа, охватывающая несколько ключевых аспектов. Процесс разработки включал проектирование, реализацию, тестирование и документирование приложения.

В начале работы был проведён анализ требований и определение функциональных возможностей, которые должен предоставлять файловый менеджер. Затем был разработан детальный план проекта, включающий структуру программы, алгоритмы обработки файлов и папок, а также интерфейс пользователя.

После этого была проведена реализация программы, включающая написание кода на языке Python. Были использованы различные библиотеки и модули Python, такие как os, shutil и tkinter, для обеспечения функциональности программы. Важным аспектом разработки было обеспечение безопасности данных пользователя и обработка возможных ошибок.

Список использованных источников:

1. Разумников С.В. Теория алгоритмов: методические указания к выполнению курсовой работы по дисциплине «Теория алгоритмов» для студентов очной формы обучения, обучающихся по направлению 09.03.03 «Прикладная информатика» / С.В. Разумников; Юргинский технологический институт. - Юрга: Изд-во Юргинского технологического института (филиала) Томского политехнического университета, 2022. - 20 с.

2. Psutil documentation: документация psutil. – URL: https://psutil.readthedocs.io/en/latest/#psutil.process iter (дата обращения: 10.03.2024). - Текст: электронный.

3. Егоров А. Инди-курс программирования на Python / А. Егоров // Stepik: сайт. - URL: https://stepik.org/course/63085/syllabus (дата обращения: 20.12.2023). - Текст: электронный.

4. Руководство  $\Pi$ <sup>O</sup> языку программирования Python  $\frac{1}{2}$ METANIT: сайт. URL: https://metanit.com/python/tutorial/ (дата обращения: 20.12.2023). - Текст: электронный.

## «РАЗРАБОТКА ПОГРАММЫ МАТРИЦЫ ПО ПАРНЫМ СРАВНЕНИЯМ» НА ЯЗЫКЕ РУТНОМ

М.М. Дехтеренко, студент гр. 17В21

Научный руководитель: Захарова А.А.<sup>а</sup>, д.т.н, проф., доц.

Юргинский технологический институт (филиал)

Национального исследовательского Томского политехнического университета

652055, Кемеровская обл., г. Юрга, ул. Ленинградская, 26

E-mail:  ${}^a$ cofffffffin@gmail.com

Аннотация: В современном информационном обществе, программирование и разработка программных решений играют ключевую роль в решении различных задач. В рамках данной курсовой работы фокусируется внимание на разработке программы на языке программирования Python, которая предназначена для создания матрицы по парным сравнениям. Этот инструмент является важным элементом в анализе предпочтений и принятии решений, позволяя систематизировать и оценивать субъективные предпочтения в различных областях.

Ключевые слова: анализ данных, парные сравнения, относительная значимость, предпочтения, программа матрица, управление проектами, принятие решений, маркетинговые исследования, алгоритмы сравнения.